## **Audio mit einem Smartphone aufnehmen und in IServ hochladen**

IServ hat eine Audiofunktion integriert. Diese funktioniert in Google Chrome auf Windows und Android.

Falls es mit der integrierten Aufnahmefunktion nicht klappt, so ist in folgenden Dokumenten beschrieben, wie man auf einem iOS-Gerät bzw. einem Android-Gerät eine Tonaufnahme macht und diese in IServ hochlädt.

[Audioaufnahme mit einem iPhone/iPad](http://digital.thg-noe.de/lib/exe/fetch.php?media=unterricht:audioaufnahme_ipad.pdf)

[Audioaufnahme mit einem Android-Gerät](http://digital.thg-noe.de/lib/exe/fetch.php?media=unterricht:audioaufnahme_android.pdf)

From: <http://digital.thg-noe.de/> - **THG Nördlingen - DIGITAL**

Permanent link: **<http://digital.thg-noe.de/doku.php?id=unterricht:audioaufnahme&rev=1642435548>**

Last update: **2022/01/17 17:05**

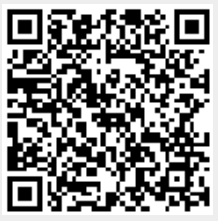